**PharmaSUG 2021 - Paper SS-055**

# **BIMO SAS® Macros and Programming Tools**

Rohit Kamath, Regeneron Pharmaceuticals Inc.; Mi Young Kwon, Regeneron Pharmaceuticals Inc.;

# **ABSTRACT**

As part of the regulatory review process, FDA conducts site inspections to ensure that clinical investigators, sponsors, and Institutional Review Boards (IRBs) comply with regulations. The current submission format for study data in NDA and BLA packages does not facilitate efficient site selection for FDA because these data are submitted as subject-level data. Therefore, FDA has requested that pharmaceutical companies submit data that describes the characteristics and outcomes of clinical investigations at the site level. FDA uses this data to plan their site inspections. The submission of data for this request is also sometimes referred to a Bioresearch Monitoring Program (BIMO) submission because the data is placed in the BIMO section of Module 5 in the eCTD. FDA BIMO develops guidelines for inspections of clinical investigators, sponsors, and IRBs.

# **INTRODUCTION**

FDA Office of Scientific Investigations (OSI) manages the BIMO program for drugs, and FDA Office of Inspections and Surveillance manages the BIMO program for biologics.

There are three parts to the request to be provided to FDA:

- General study related information and specific Clinical Investigator information
- Subject-level data listings by site
- Site-level dataset in a standardized electronic format.

Submission teams will make a proposal as to which studies are within scope of BIMO and which studies are not in scope for BIMO with their FDA review team during pre-NDA or pre-BLA communications to determine what Summary Level Clinical Site data to provide for their submission. Per FDA guidance document Specifications for Preparing and Submitting Summary Level Clinical Site Data for CDER's Inspection Planning, the site-level dataset should contain data from all major (e.g. pivotal) studies used to support safety and efficacy in the application, including studies with different treatment indications. If a site-level dataset is needed, FDA and sponsor will need to discuss and decide on what studies to include in the dataset and details about the content.

This paper will introduce SAS® macros and programming tools to automate and standardize the BIMO dataset and listing generation per regulatory authorization requirements and standards for electronic submissions.

# **BIMO CLINSITE SAS DATASET AND LISTINGS GENERATION**

# **PROGRAMMING PROCESS FLOW CHART**

[Figure 1](#page-1-0) is a flowchart to show the process of the generation BIMO Clinsite SAS® dataset and Listings.

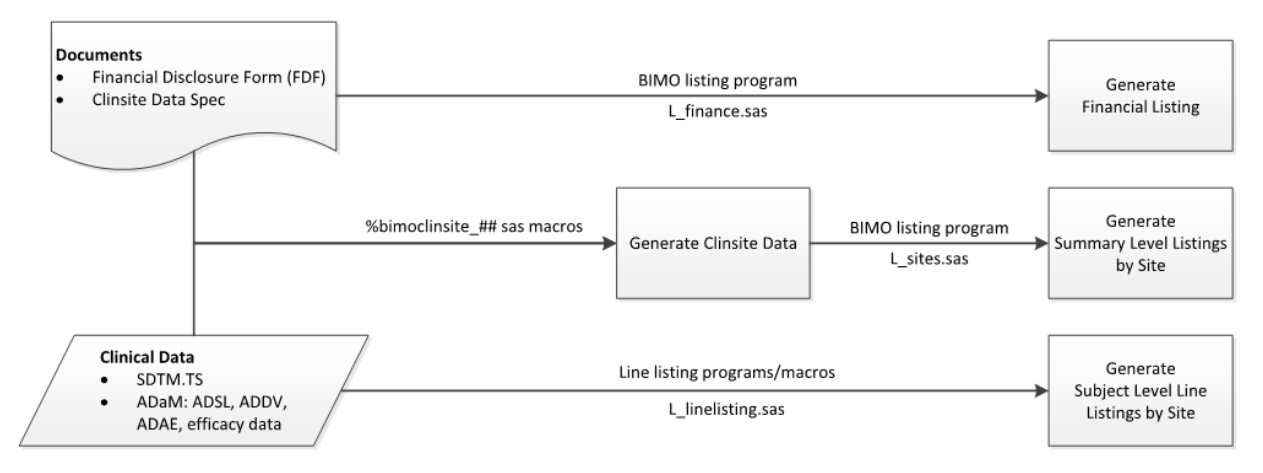

<span id="page-1-0"></span>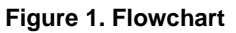

# **REQUIRED COMPONENTS**

## **Clinsite dataset**

The following components are required to generate the Clinsite dataset:

• Clinical Data

CDISC conformity datasets for submission will be used to generate Clinsite dataset.

- o SDTM TS domain
- o ADaM Datasets
	- ADSL
	- ADDV
	- ADAE
	- **Efficacy dataset (that contains the primary endpoint)**
- Financial Disclosure Form (FDF) in excel format (xlsx)
- Clinsite dataset specification in excel format
- SAS® macro(s) (referenced in Table 1)

# **Subject-Level Data Line Listing**

The following components are required to generate Subject-Level Data Line Listings by Clinical Site.

• SAS® macro (referenced in Table 1)

## **Site Summary Listing**

For every site, Site Summary listing summarizes the number of subjects that are screened, treated, discontinued early from treatment or discontinued early from study in a tabular format. The following components are required to generate this listing:

- Clinsite dataset
- SAS<sup>®</sup> macro (referenced in Table 1)

# **Finance Summary Listing**

Finance Summary Listing is to summarize the information of investigators and sub-investigators and financial interests at each site. The following components are required to generate this listing:

- Financial Disclosure Form in excel format (xlsx)
- SAS® macro (referenced in Table 1)

## **List of SAS® macros**

[Table 1](#page-2-0) shows SAS® macros to generate the components.

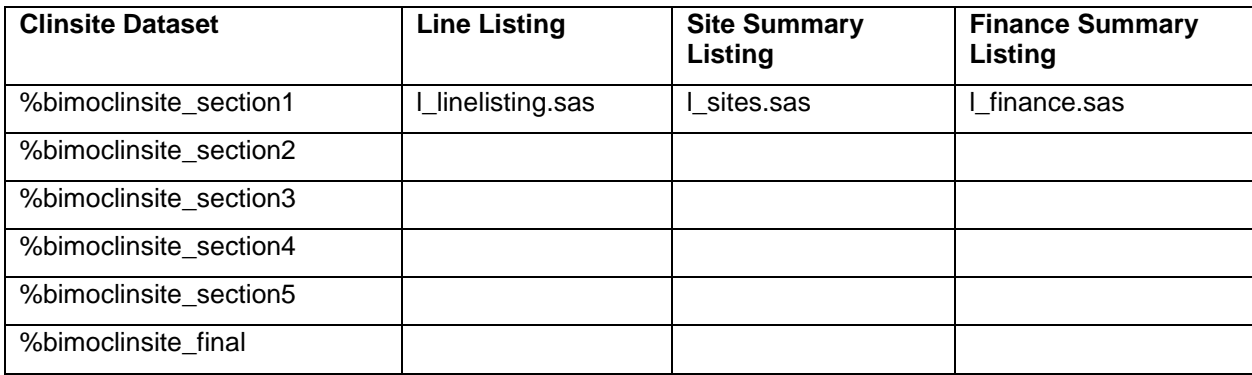

<span id="page-2-0"></span>**Table 1. SAS**® **macros to generate the components**

# **INPUT FILES AND CONVENTION**

## **Financial Disclosure Form (FDF) Excel File**

The FDF Excel file contains information of investigators (Last Name, First Name, Role), sites (Site address, phone number, email), and financial disclosure amount. This file usually is released from Project management team after they collect all information from different functions. The macro expects the FDF excel file to have a standard format with the required columns for SAS macro inputs

# **Clinsite Data Specification (clinsite\_spec\_Study ID)**

The Clinsite Data Specification contains all variables that should be populated in the data according to BIMO guidance\_Technical Conformance Guide [\(https://www.fda.gov/media/85061/download,](https://www.fda.gov/media/85061/download) July 202).

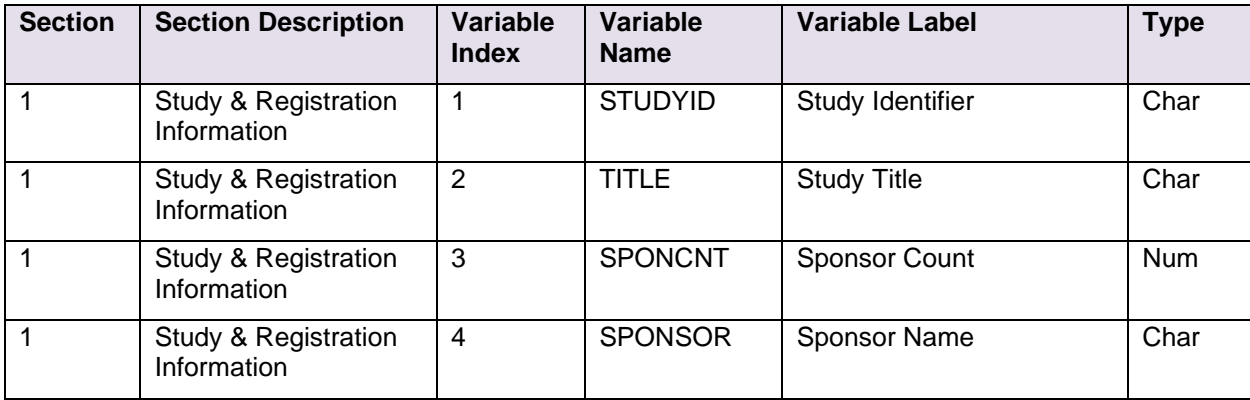

[Table 2](#page-4-0) shows the detailed description of all variables included in the data.

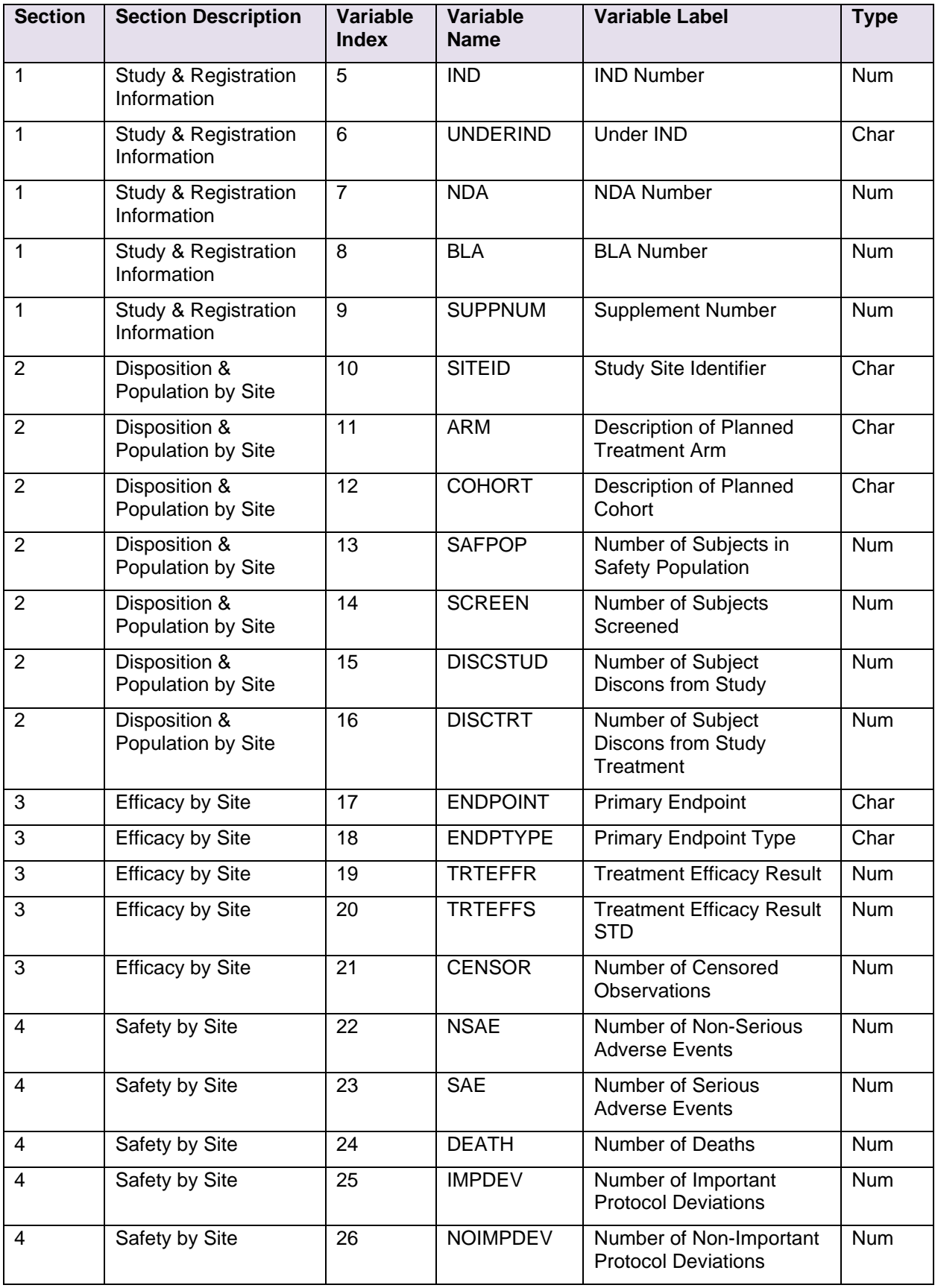

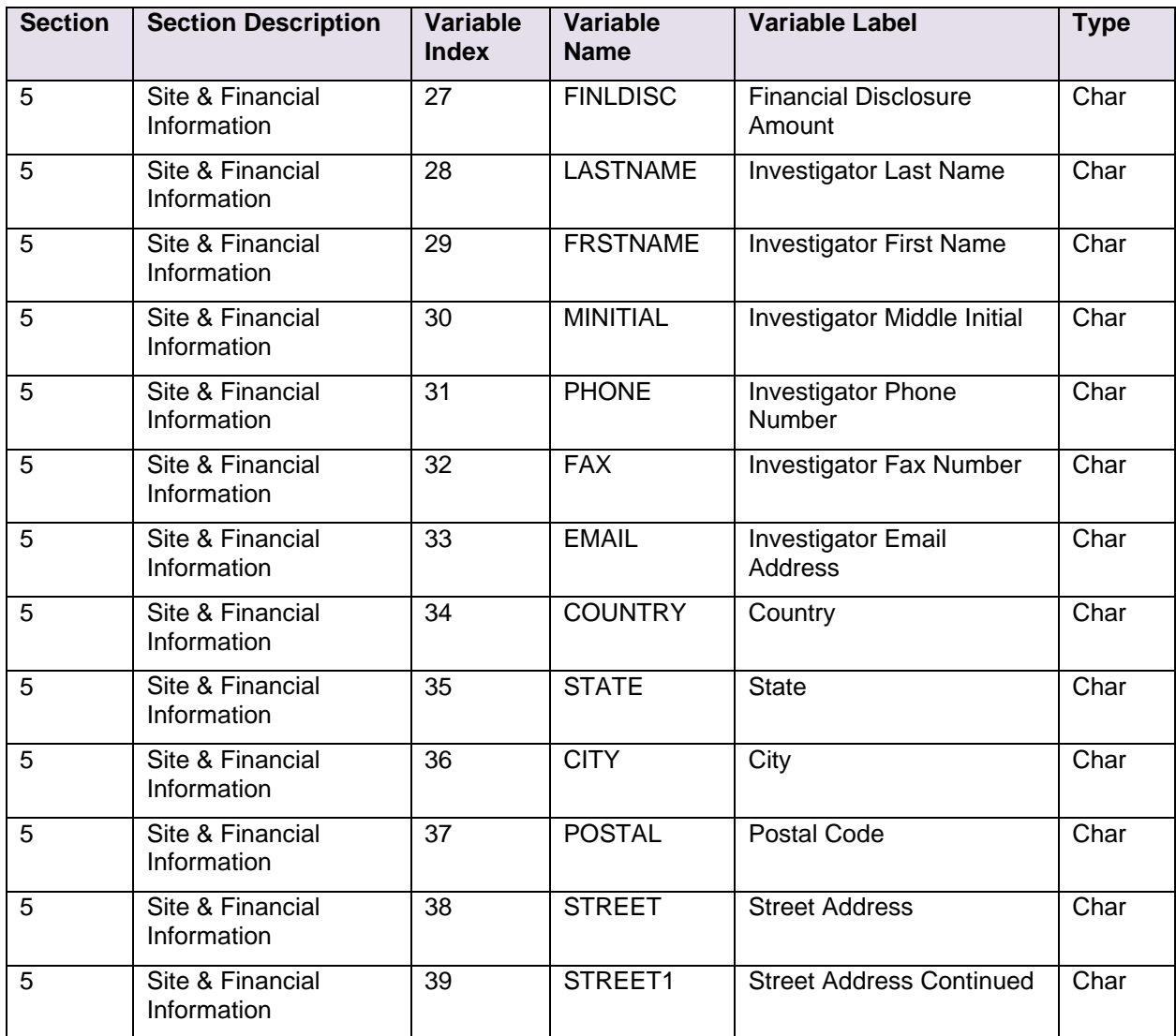

# <span id="page-4-0"></span>**Table 2. Clinsite Data Specification**

# [Display 1](#page-5-0) is a screenshot of Clinsite Data Specification

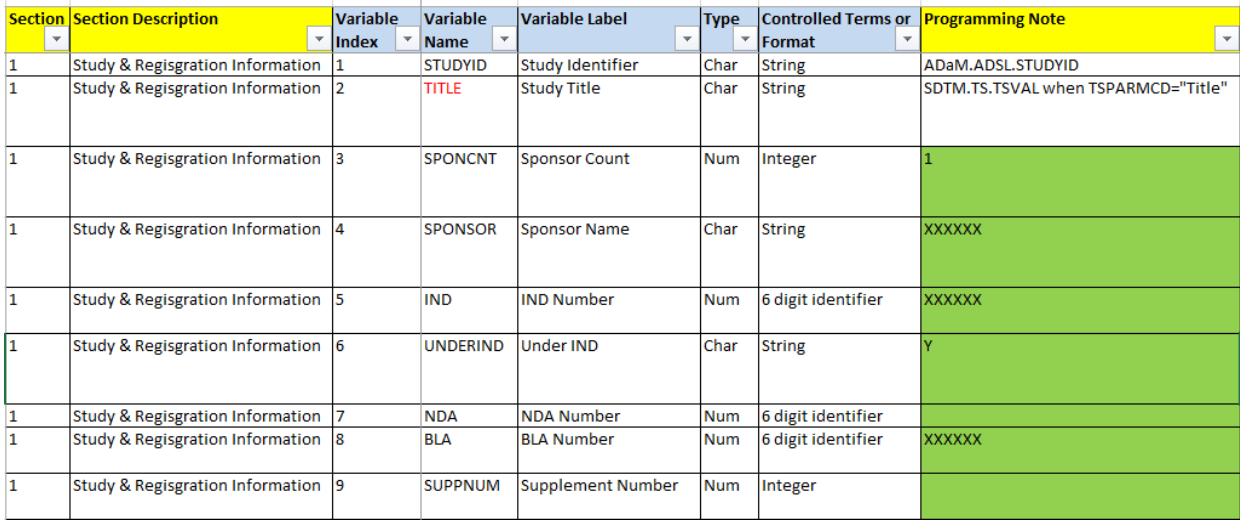

#### <span id="page-5-0"></span>**Display 1. A screenshot of Clinsite Data Specification**

# **BIMO SAS® MACROS AND PROGRAMS**

#### **%bimoclinsite\_section1**

#### **Function:**

Macro, *%bimoclinsite* section1, is designed to generate a section 1 dataset from clinical database. The section 1 contains Study & Registration Information (clinsite data spec Variable Index 1 - 9). [Table 3](#page-5-1) shows the description of parameters and the default value at SAS® macro *%bimoclinsite\_section1*.

#### **Definition:**

*%bimoclinsite\_section1*(studyid=, filepath=, filename=, filetype);

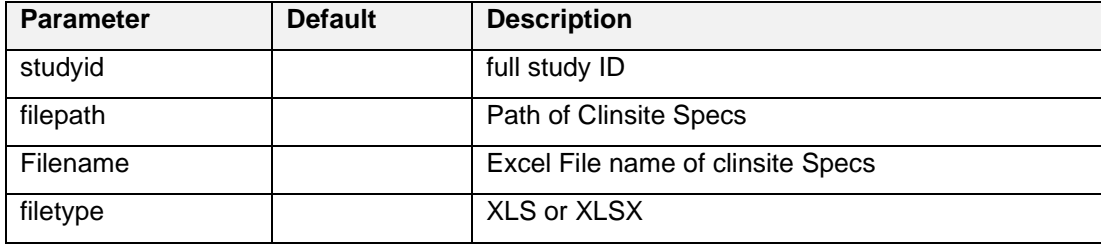

<span id="page-5-1"></span>**Table 3. SAS® macro %bimoclinsite\_section1**

#### **Sample call:**

*%bimoclinsite\_section1*(studyid=XXXXX,

filepath = &studypath./eSub/Docs/bimo, filename = %str(clinsite\_spec\_XXXXX),

 $filetype = xlsx);$ 

## **%bimoclinsite\_section2**

## **Function:**

Macro, *%bimoclinsite* section2, is designed to generate a section 2 dataset from clinical database. The section 2 contains information about Disposition & Population by Site (clinsite data spec Variable Index 10 - 16). [Table 4](#page-6-0) shows the description of parameters and the default value at SAS® macro *%bimoclinsite\_section2*.

## **Definition:**

*%bimoclinsite\_section2*(data=, subjid=, armn=, arm=, cohort=, pops=, popwheres=);

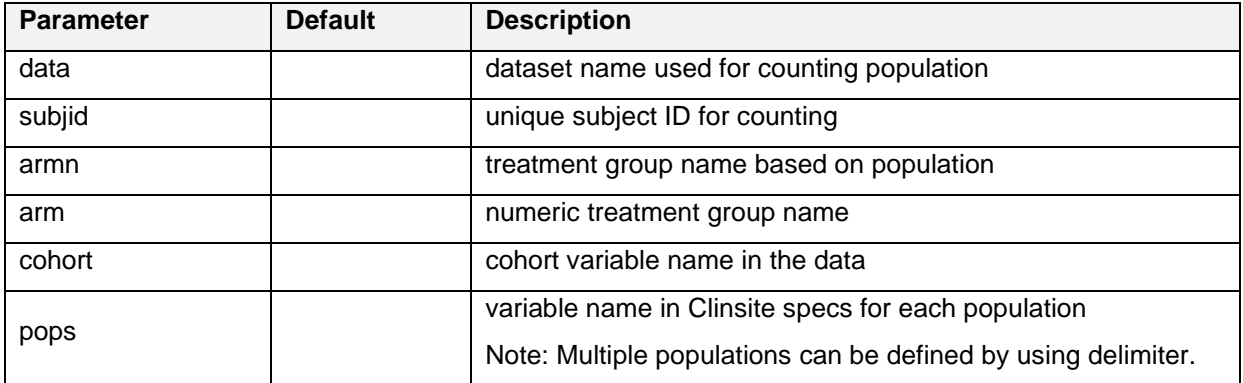

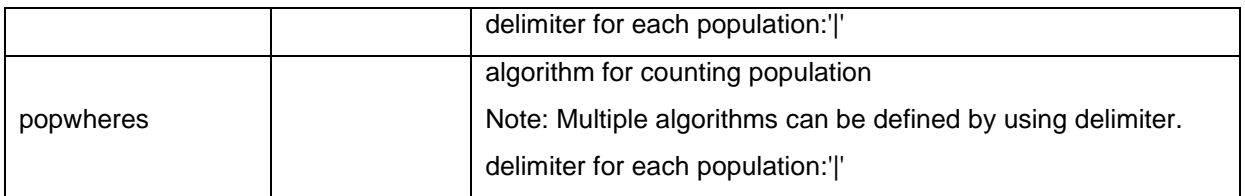

<span id="page-6-0"></span>**Table 4. SAS® macro %bimoclinsite\_section2**

# **%bimoclinsite\_section3**

## **Function:**

Macro, *%bimoclinsite* section3, is designed to generate a section 3 dataset from clinical database. The section 3 contains information about Efficacy by Site (clinsite data spec Variable Index 17 - 21). [Table 5](#page-6-1) shows the description of parameters and the default value at SAS® macro *%bimoclinsite\_section3*.

## **Definition:**

*%bimoclinsite\_section3*(data=, armn=, arm=, cohort=, endpoint=, endtype=, censor);

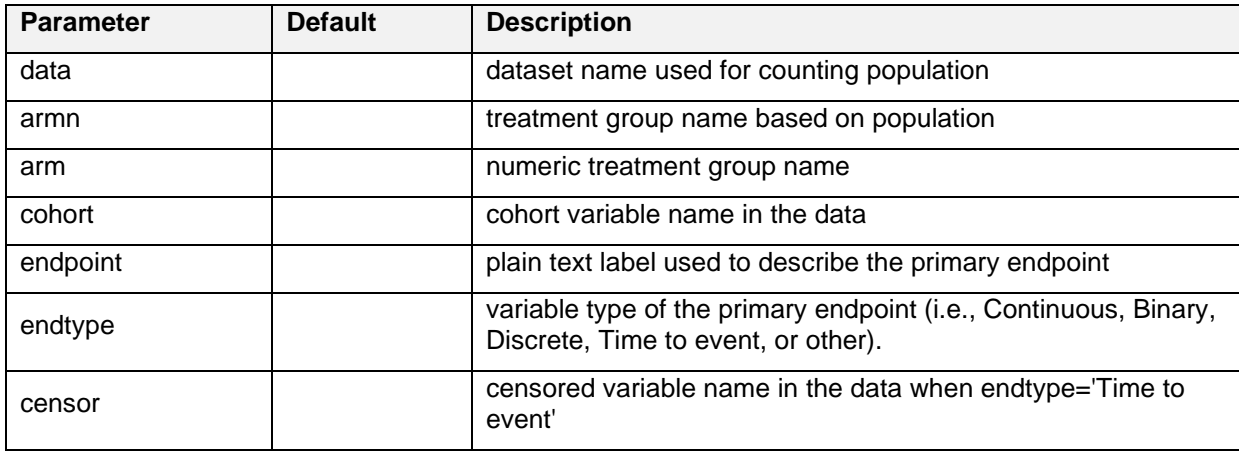

<span id="page-6-1"></span>**Table 5. SAS® macro %bimoclinsite\_section3**

## **%bimoclinsite\_section4**

## *Function:*

Macro, *%bimoclinsite* section4, is designed to generate a section 4 dataset from clinical database. The section 4 contains summary information about Safety by Site (clinsite data spec Variable Index 22 - 26). [Table 6](#page-7-0) shows the description of parameters and the default value at SAS® macro *%bimoclinsite\_section4*.

## **Definition:**

*%bimoclinsite\_section4*(data1=, subjid=, armn=, arm=, cohort=, pops1=, popwheres1=, data2=, pops2=,

popwheres2=);

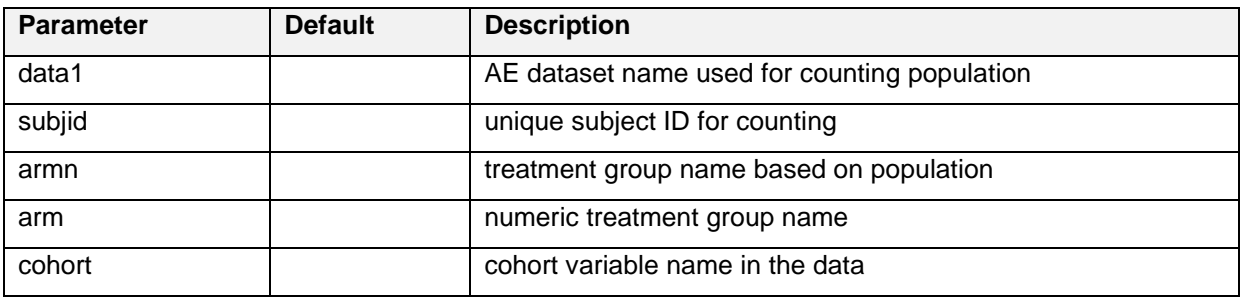

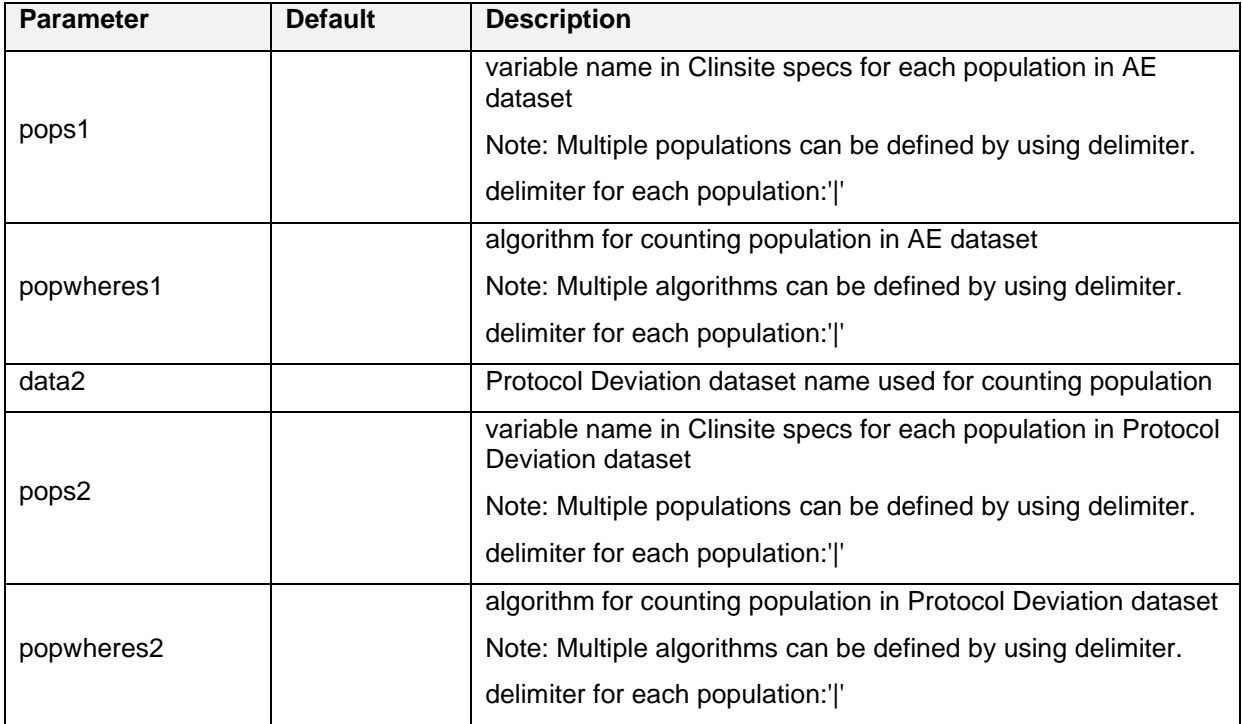

<span id="page-7-0"></span>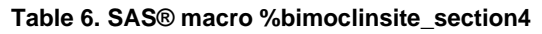

## **%bimoclinsite\_section5**

## **Function:**

Macro, *%bimoclinsite\_section5*, is designed to generate a section 5 dataset from FDF. The section 5 contains information about Site & Financial Information (clinsite data spec Variable Index 27 - 39). [Table](#page-7-1)  [7](#page-7-1) shows the description of parameters and the default value at SAS® macro *%bimoclinsite\_section5*.

## **Definition:**

*%bimoclinsite\_section5*(studyid=, filepath=, filename=, filetype=);

| <b>Parameter</b> | <b>Default</b> | <b>Description</b>     |
|------------------|----------------|------------------------|
| studyid          |                | full study ID          |
| filepath         |                | Path of FDF            |
| filename         |                | Excel File name of FDF |
| filetype         |                | XLS or XLSX            |

<span id="page-7-1"></span>**Table 7. SAS® macro %bimoclinsite\_section5**

## **% bimoclinsite\_final**

## **Function:**

Macro, *%bimoclinsite\_final*, is designed to generate a final clinsite dataset by combining the individual datasets from Section 1 to 5. [Table 8](#page-8-0) shows the description of parameters and the default value at SAS® macro *%bimoclinsite\_final*.

## **Definition:**

*%bimoclinsite\_final*(xptpath=);

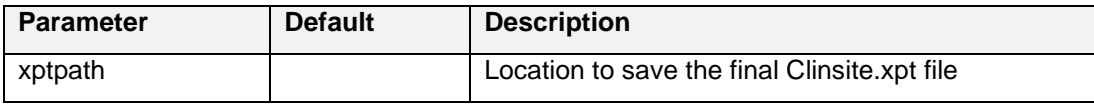

#### <span id="page-8-0"></span>**Table 8. SAS® macro %bimoclinsite\_final**

## **Sample output:**

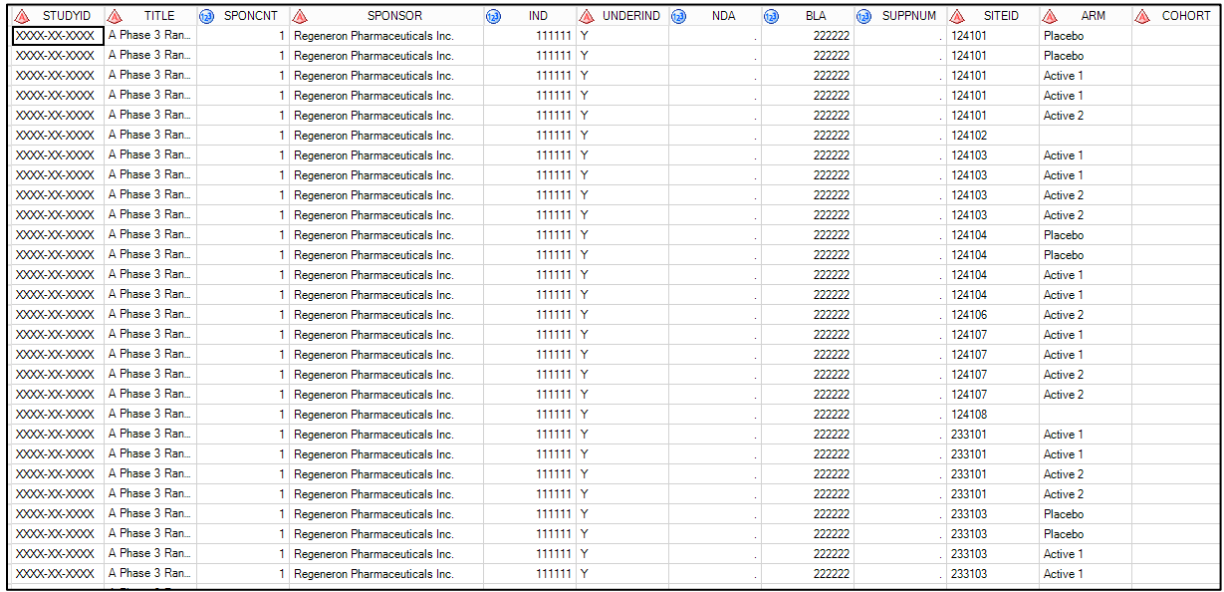

#### **Display 2. SAS® output from macro %bimoclinsite\_final**

#### **l\_linelisting.sas®**

#### **Function:**

SAS® program, l\_linelisting.sas, is designed to generate the subject-level data line listing per site per input data.

#### **l\_sites.sas®**

#### **Function:**

SAS® program, I\_sites.sas, is designed to generate the site summary listing from Clinsite dataset.

#### **Sample output:**

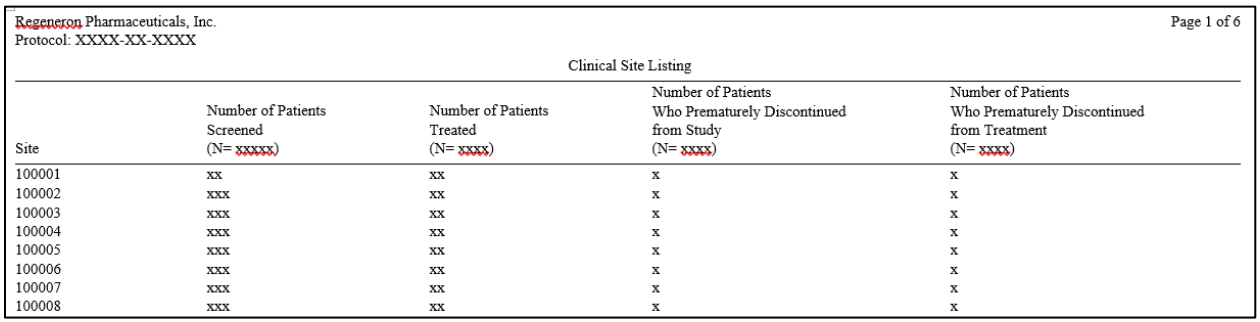

#### **Display 3. A screen shot of site summary listing**

**l\_finance.sas®**

#### **Function:**

SAS® program, l\_finance.sas, is designed to generate the listing of investigators and sub-investigators with financial interests at each site from FDF excel file.

#### **Sample output:**

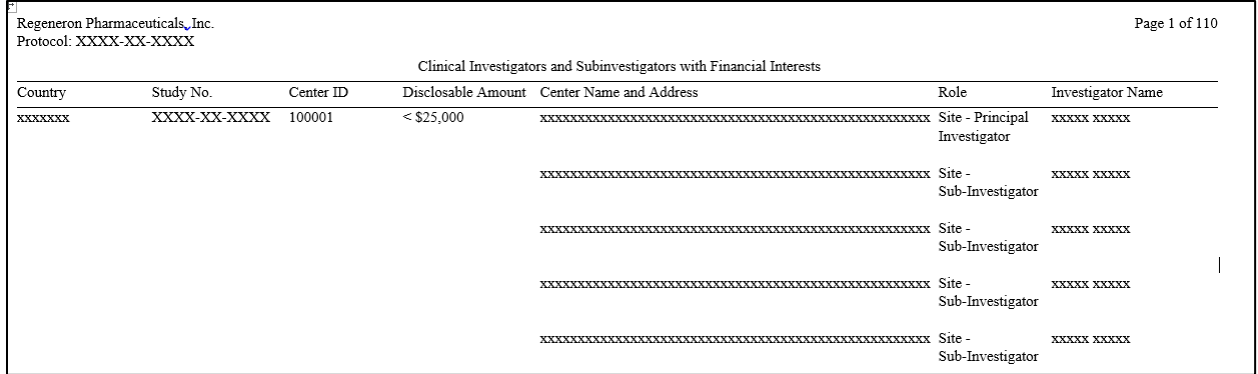

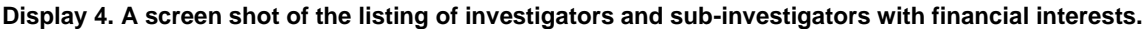

# **CLINSITE SAS® DATASET AND LISTINGS**

#### **Clinsite SAS® dataset**

The Clinsite SAS® dataset for the individual study is generated by running SAS® macro %bimoclinsite\_section1, %bimoclinsite\_section2, ..., %bimoclinsite\_final using the ADAM datasets as input and FDF.

#### **Subject-level Data Line Listings by Site**

Subject-level data line listings, by clinical site, should include consented subjects, treatment assignment, discontinuations, study population, inclusion and exclusion criteria, adverse events, important protocol deviations, efficacy endpoints, concomitant medications, and safety monitoring, as further described below.

- a) Listing of screened subject and reason for subjects who did not meet eligibility requirements
- b) Subject listing for treatment assignment (randomization)
- c) Listing of subject discontinuations with date and reason
- d) Listing of subject's evaluability
- e) Listing of eligibility determination
- f) Listing of adverse events and deaths
- g) Listing of important protocol violations/deviations
- h) Listing of efficacy parameters
- i) Listing of concomitant medications
- j) Listing of tests performed for safety monitoring

| Regeneron Pharmaceuticals, Inc.<br>Protocol: XXXX-XX-XXXX                                                                                                    |                                | Page 1 of 3                                                     |  |  |
|----------------------------------------------------------------------------------------------------|--------------------------------|-----------------------------------------------------------------|--|--|
| Site: XXXXXX<br>1.1 a Listing for each subject consented/enrolled; for subjects who were not randomized to treatment and/or treated with study therapy, include reason not randomized and/or treated |                                |                                                                 |  |  |
| Patient Identifier                                                                                                    | Population                     | Primary Reason for Screen Failure                               |  |  |
| XXXX-XX-XXXXX -XXXXXXXX                                                                                                    | Not Randomized/<br>Not Treated | INCLUSION CRITERIA NOT MET AND/OR EXCLUSION CRITERIA MET: INCXX |  |  |
| XXXX-XX-XXXX -XXXXXXX                                                                                                    | Not Randomized/<br>Not Treated | INCLUSION CRITERIA NOT MET AND/OR EXCLUSION CRITERIA MET: EXCXX |  |  |
| XXXX-XX-XXXX -XXXXXXX                                                                                                    | Randomized/<br>Treated         |                                                                 |  |  |
| XXXX-XX-XXXX -XXXXXXX                                                                                                    | Not Randomized/<br>Not Treated | INCLUSION CRITERIA NOT MET AND/OR EXCLUSION CRITERIA MET EXCXX  |  |  |
| XXXX-XX-XXXX -XXXXXXX                                                                                                    | Randomized/<br>Treated         |                                                                 |  |  |
| XXXX-XX-XXXX -XXXXXXX                                                                                                    | Not Randomized/<br>Not Treated | INCLUSION CRITERIA NOT MET AND/OR EXCLUSION CRITERIA MET: INCXX |  |  |

**Display 5. A screenshot of Subject-Level Line Listing**

# **POOLING CLINSITE DATASETS**

According to BIMO technical conformance guidance, a single file containing data from all major (pivotal) studies used to support safety and efficacy in the application is required for submission. After the Clinsite dataset from each individual study is generated, the final step is to pool individual Clinsite datasets into a single Clinsite dataset. Define.xml is required for the pooled Clinsite dataset. A Reviewer's Guide is optional for the clinsite dataset. The project team should determine on a case-by-case basis if a Reviewer's Guide is needed for the clinsite dataset in a submission.

#### $\overline{C}$ . eCTD Folder Structure for Summary-Level Clinical Site Dataset

For the site-level dataset, use the filename "clinsite.xpt." A single file containing data from all major (i.e., pivotal) studies used to support safety and efficacy in the application should be provided.

Within the eCTD folder structure, place the site-level dataset define file and BIMO Reviewer's Guide, if it is being submitted, in the M5 folder as follows:

# Figure 2: Place the Site-Level Dataset Define File and BIMO Reviewer's Guide in the M5 **Folder**

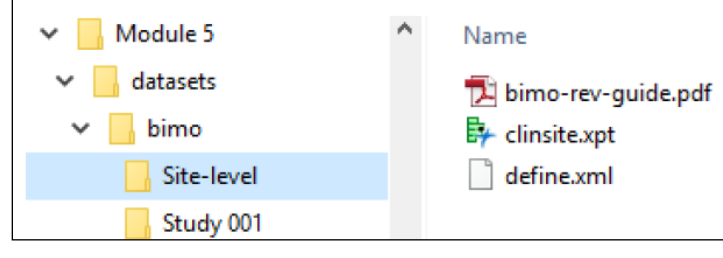

#### **Display 6. A screenshot of BIMO technical conformance guidance**

# **CONCLUSION**

This paper introduces SAS® macros and programming tools to automate and standardize the BIMO dataset and listing generation per regulatory authorization requirements and standards for electronic submissions:

- Standard Financial Disclosure Form (FDF)
- SAS® macros to automate dataset, title file and listing generation
- Sample programs for training and reference

This process, SAS® macros and standard programs will provide a consistent way across Therapeutic Areas to ensure that all requirements are efficiently performed and conformity with regulatory guidance for electronic submission.

# **REFERENCES**

"BIMO guidance\_Technical Conformance guide" released at July 27, 2020: <https://www.fda.gov/media/85061/download>

Paper RG07 "BIMO Listings – Check That Off Your NDA To-Do List" PhUSE 2018:

<https://www.lexjansen.com/phuse-us/2018/rg/RG07.pdf>

# **CONTACT INFORMATION**

Your comments and questions are valued and encouraged. Contact the author at:

Rohit Kamath Regeneron Pharmaceuticals Inc. Rohit.kamath@regeneron.com

Mi Young Kwon Regeneron Pharmaceuticals Inc. miyoung.kwon@regeneron.com

Any brand and product names are trademarks of their respective companies.